## **GONG - Funcionalidad #1878**

## **Filtros de partidas en seguimiento de gastos por actividades, resultados y acciones**

2014-01-30 14:15 - Santiago Ramos

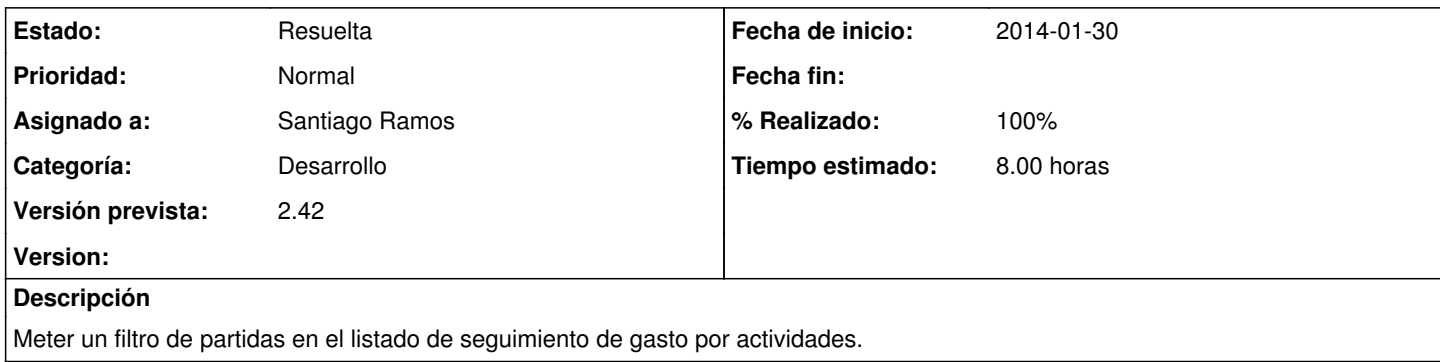

## **Histórico**

## **#1 - 2014-01-30 16:23 - Santiago Ramos**

*- Estado cambiado Asignada por Resuelta*

*- % Realizado cambiado 0 por 100*